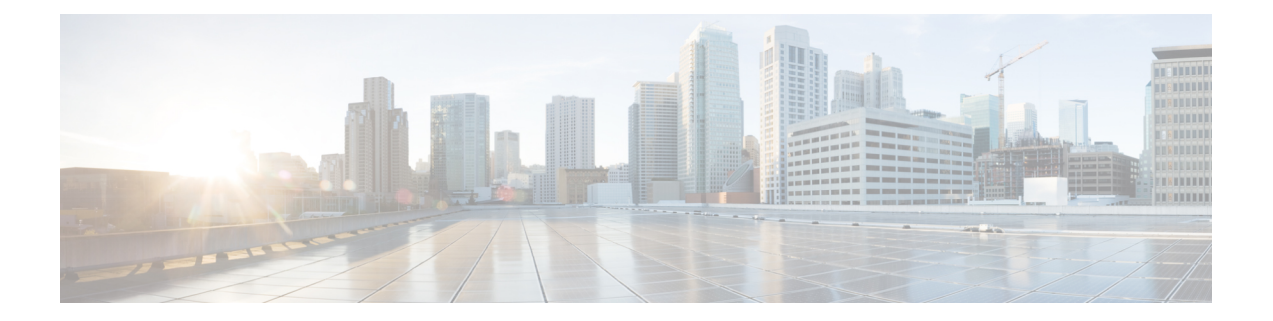

## **Introduction**

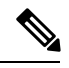

**Note**

Explore the [Content](https://content.cisco.com/) Hub, the all new portal that offers an enhanced product documentation experience.

- Use faceted search to locate content that is most relevant to you.
- Create customized PDFs for ready reference.
- Benefit from context-based recommendations.

Get started with the Content Hub at [content.cisco.com](https://content.cisco.com/) to craft a personalized documentation experience.

Do provide feedback about your experience with the Content Hub.

This release notes contain information about Cisco iNode Manager and its maintenance releases. It also provides new and changed information, hardware support, limitations and restrictions, and caveats.

We recommend that you view the field notices for this release to see if your software or hardware platforms are affected. If you have an account on Cisco.com, you can find field notices at [http://www.cisco.com/en/US/customer/support/tsd\\_products\\_field\\_notice\\_summary.html](http://www.cisco.com/en/US/support/tsd_products_field_notice_summary.html) .

If you do not have a Cisco.com login account, you can find field notices at [http://www.cisco.com/en/US/support/tsd\\_products\\_field\\_notice\\_summary.html](http://www.cisco.com/en/US/support/tsd_products_field_notice_summary.html) .

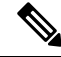

Cisco iNode Manager is generally available for field deployment. However, we recommend that you validate and qualify the Cisco iNode Manager in a limited field trial with your specific network configuration requirements to ensure a smoother, faster, and successful field deployment. **Note**

This chapter includes the following sections:

- New and Changed [Information,](#page-0-0) on page 1
- Obtaining [Documentation](#page-1-0) and Submitting a Service Request, on page 2

## <span id="page-0-0"></span>**New and Changed Information**

The following sections list the features supported in the Cisco Smart PHY application in the various releases:

## <span id="page-1-0"></span>**Obtaining Documentation and Submitting a Service Request**

For information on obtaining documentation, using the Cisco Bug Search Tool (BST), submitting a service request, and gathering additional information, see What's New in Cisco Product [Documentation](http://www.cisco.com/c/en/us/td/docs/general/whatsnew/whatsnew.html).

To receive new and revised Cisco technical content directly to your desktop, you can subscribe to the [What's](http://www.cisco.com/assets/cdc_content_elements/rss/whats_new/whatsnew_rss_feed.xml) New in Cisco Product [Documentation](http://www.cisco.com/assets/cdc_content_elements/rss/whats_new/whatsnew_rss_feed.xml) RSS feed. The RSS feeds are a free service.